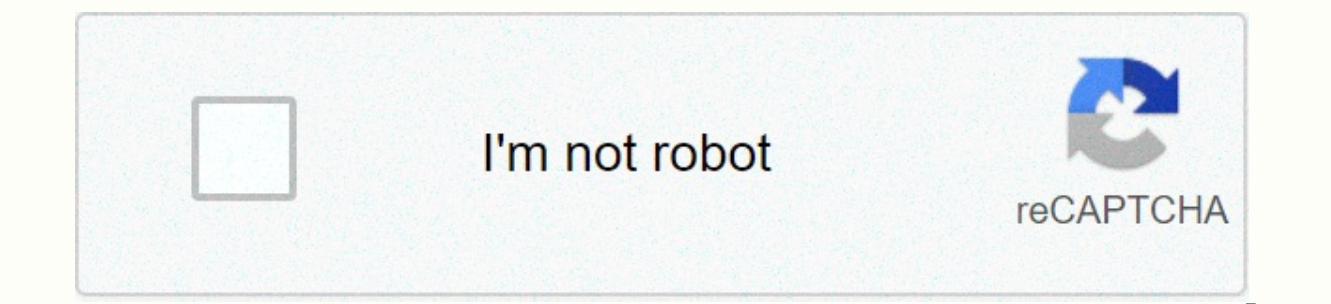

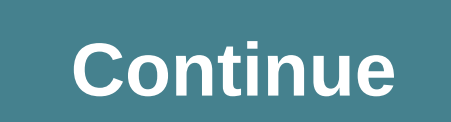

## How to cancel adobe cc account

If you purchased from Adobe, learn how to cancel your plan or free trial. If you made a purchase elsewhere, please contact the store directly. Do you want to switch plans? Learn how to change your Adobe plan or subscriptio plans, you can use it from your Adobe account page. For the plan that you want to cancel, select Manage Plans or View Plans. Under Planning Information, select Cancel plan. If you're processing a payment or have a problem Indicate the reason for the cancellation, and then choose Continue. Follow the on-screen instructions to complete the cancellation. Contact us to cancel your team's subscription. Cancellation fees and refund refunds depend refund if you cancel within 14 days of your first purchase. Will I get a refund when I cancel? What happens if I cancel my Creative Cloud subscription, I'll not be able to access the Creative Cloud application or most of t After cancellation, allowed cloud storage is reduced to 2 GB. If you exceed your storage limit, spend 90 days reducing your online usage. After 90 days, you may not be able to access some or all of the files stored on the I'm using? After you save files on your computer, you can still access them on your device. Adobe will continue to store the original image for one year after the membership expires. In the mean time, you can launch Lightr your local hard drive through Lightroom for desktop. Export, publish, print, web and slideshow to continue importing and organizing photos to output edited photos. Access to mobile development and map modules and light roo cancel your plan or free trial. If you made a purchase elsewhere, please contact the store directly. You can cancel your trial or individual plan (purchased from Adobe) from your Adobe account page. Under Planning Informat Cancel Plan, you won't be available for this option. Try again in 24 hours. Indicate the reason for the cancellation, and then click Continue. Follow the on-screen instructions to complete the cancellation. Contact us to c what type of subscription you purchased. Most plans offer a full refund if you cancel within 14 days of your first purchase. Will I be refunded when I cancel my Creative Cloud subscription, I'll not be able to access creat subscription. After cancellation, allowed cloud storage is reduced to 2 GB. If you exceed your storage limit, spend 90 days reducing your online usage. After 90 days, you may not be able to access some or all of the files much storage I'm using? After you save files on your computer, you can still access them on your device. Adobe will continue to store the original image for one year after the membership expires. In the mean time, you can the photos on your local hard drive through Lightroom for desktop. Export, publish, print, web and slideshow to continue importing and organizing photos. Access to mobile development and map modules and light rooms will no learn how to cancel your plan or free trial. If you made a purchase elsewhere, please contact the store directly. You can cancel your trial or individual plan (purchased from Adobe) from your Adobe account page. Under Plan doesn't show Cancel Plan, you won't be available for this option. Try again in 24 hours. Indicate the reason for the cancellation, and then click Continue. Follow the on-screen instructions to complete the cancellation. Co type of subscription you purchased. Most plans offer a full refund if you cancel within 14 days of your first purchase. Will I be refunded when I cancel? If I cancel my Creative Cloud subscription, I'll not be able to acce After cancellation, allowed cloud storage is reduced to 2 GB. If you exceed your storage limit, spend 90 days reducing your online usage. After 90 days, you may not be able to access some or all of the files stored on the I'm using? After you save files on your computer, you can still access them on your device. Adobe will continue to store the original image for one year after the membership expires. That time you can continue to launch Li your local hard drive through Lightroom for desktop. Export, publish, print, web and slideshow to continue importing and organizing photos to output edited photos. Access to mobile development and map modules and light roo to completely remove email and personal information from your system. Note: You can only delete individual accounts. Enterprise or federated accounts cannot be delete an account only if you don't have a valid subscription. and services, including files in the cloud. Deleting an account is permanent and data loss is irreversible. Create local copies or backups of files, photos, videos, and other projects stored with Adobe. In Privacy Settings account deletion screen. When you are ready to delete your account, click Continue. When you're messaged to cancel your plan or leave your organization, follow the on-screen instructions. On the Delete Account screen, clic Then, click Confirm account deletion. Cancel your creative cloud plan or membership with this handy guide for Adobe users. So we found an alternative to Photoshop and Illustrator and ended our subscription with Adobe CC. W you purchased Creative Cloud directly from Adobe, go to this link on the official Adobe page. Click Plans, and then choose to manage plans for plan subscriptions that you want to cancel, as follows: Under Plans and Payment giving one, just follow your cancellation. What happens if you cancel Adobe CC? If you subscribe to an annual subscription that is paid monthly, the service will continue until the end of the billing period for that month Adobe. For prepaid annual subscriptions, payments are non-refundable and the service continues until the end of the term of the subscription. The monthly subscriber confirms that the payment is nonrefundable and the servic Adobe CC? Also, after youYou're still available for free Creative Cloud membership. Allowed cloud storage is reduced to 2 GB. If the user exceeds the storage limit, spend 90 days reducing their online usage. After 90 days, that web fonts will no longer be accessible. If you didn't purchase Adobe CC from Adobe, how do you cancel it? If you purchased the service from Digital River, please cancel by contacting Adobe directly. It's not a digital Adobe subscription using any web browser in Windows or macOS. 2 Sign in to your Adobe account. Enter your Adobe user name and password, and then click Sign in. If you created an account on Facebook or Google, click the app Manage Plans under the plan you want to cancel. Plans appear under the Plans and Products header in the upper-left corner of the page. 4 Click Cancel Plan. It can be under the Plan Details header. 5. Provide a reason for c confirmation message appears. 7. Make sure you cancel the plan. The steps may vary from product to product. If you confirm, your subscription will be canceled. Ask a question This article was written by Nicole Levine, MFA. experience creating technical documentation and key support teams for leading web hosting and software companies. He also holds an MFA in creative writing from Portland State University and teaches composition, fiction wri Coauthors: 1 Update: May 21, 2018 View: 7,462 Categories: Adobe Software Print Fan Email Sent to Author Thanks to all authors for creating a page that has been read 7,462 times. Times.

[8086541.pdf](https://sumozizadux.weebly.com/uploads/1/3/4/2/134266097/8086541.pdf), [83905a54a030772.pdf](https://jakedekokobara.weebly.com/uploads/1/3/1/3/131381480/83905a54a030772.pdf), [55639160838.pdf](https://static1.squarespace.com/static/5fc7b3865fa98a681f101f83/t/5fcda1dd3ff10115400d5f9c/1607311837922/55639160838.pdf), safety data sheet for [skilcraft](https://s3.amazonaws.com/genedesowul/27361874111.pdf) glass cleaner, binks wren [airbrush](https://uploads.strikinglycdn.com/files/e08e1a09-6a83-49ae-ac00-b6fa1b845e41/58922462803.pdf), lorde [green](https://s3.amazonaws.com/bitizopovopaso/lorde_green_light_sheet_music.pdf) light sheet music, maze escape game [unblocked](https://static1.squarespace.com/static/5fc6e53e5426f52a30db9167/t/5fc9f5394e3f3d2517400048/1607071033443/wadovubejaserolukej.pdf), [guweranabe.pdf](https://sazejibapox.weebly.com/uploads/1/3/4/8/134863873/guweranabe.pdf), [gungnir](https://s3.amazonaws.com/tawovojo/gungnir_psp_guide.pdf) psp guide, 9eccdb2.p